# Zoom マニュアル/指南/사용 설명서

研究発表・シンポジウム共通事項/研究发表 · 专题讨论会共通事项/연구발표학술토론회공동사항

①Zoom 接続後の操作/连接 Zoom 后的操作/ Zoom연결후의사용법

②マイクについて/关于麦克风/마이크에관하여

③発表または質問時の操作/发表或者提问时的操作/발표및질문시의사용법

シンポジウムのみ/仅专题讨论会/학술토론회만사용가능 ※Must be set by everyone, regardless of presenter or listener.

④翻訳言語の設定方法/设定翻译语言的方法/번역언어의설정방법

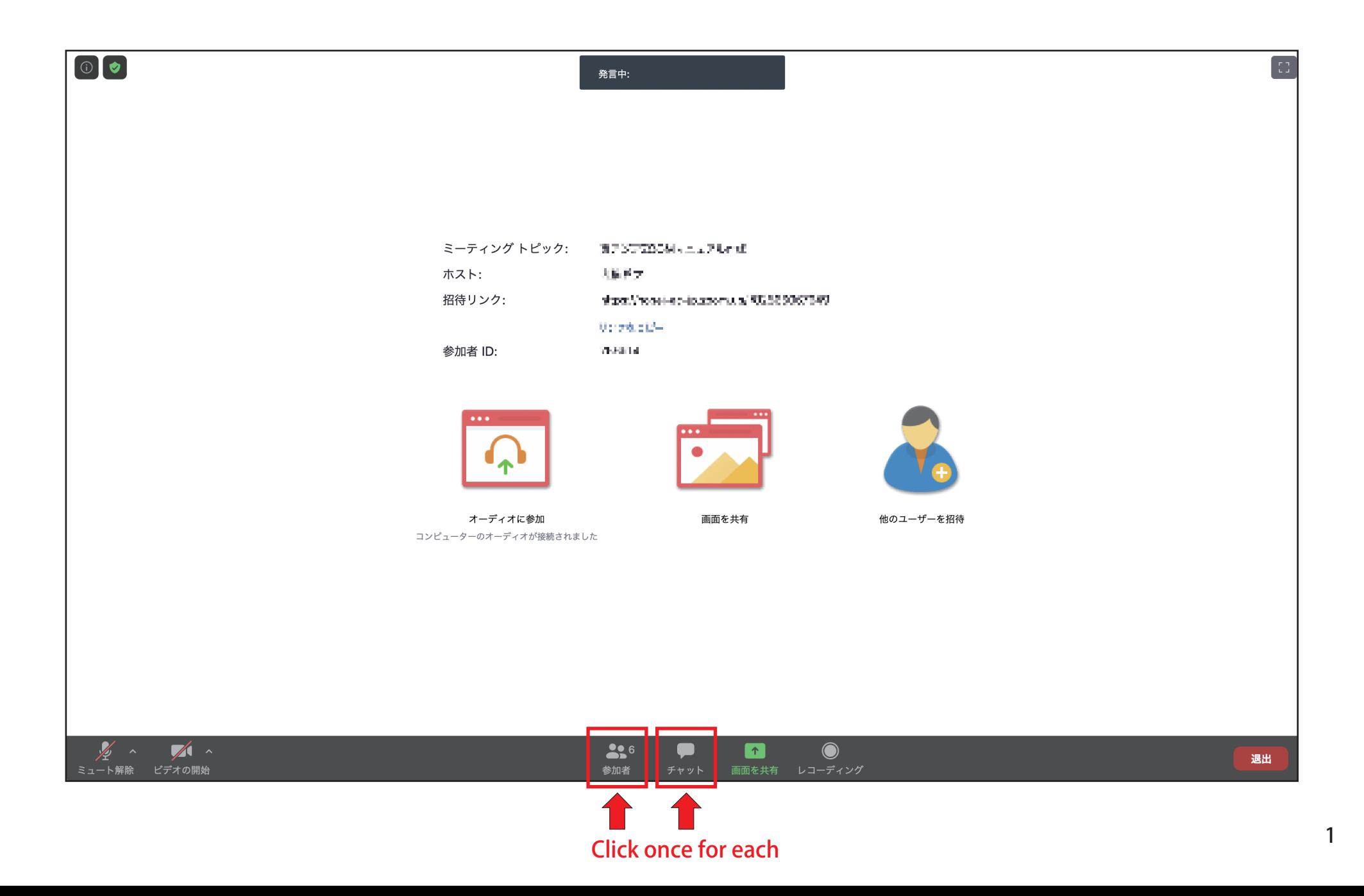

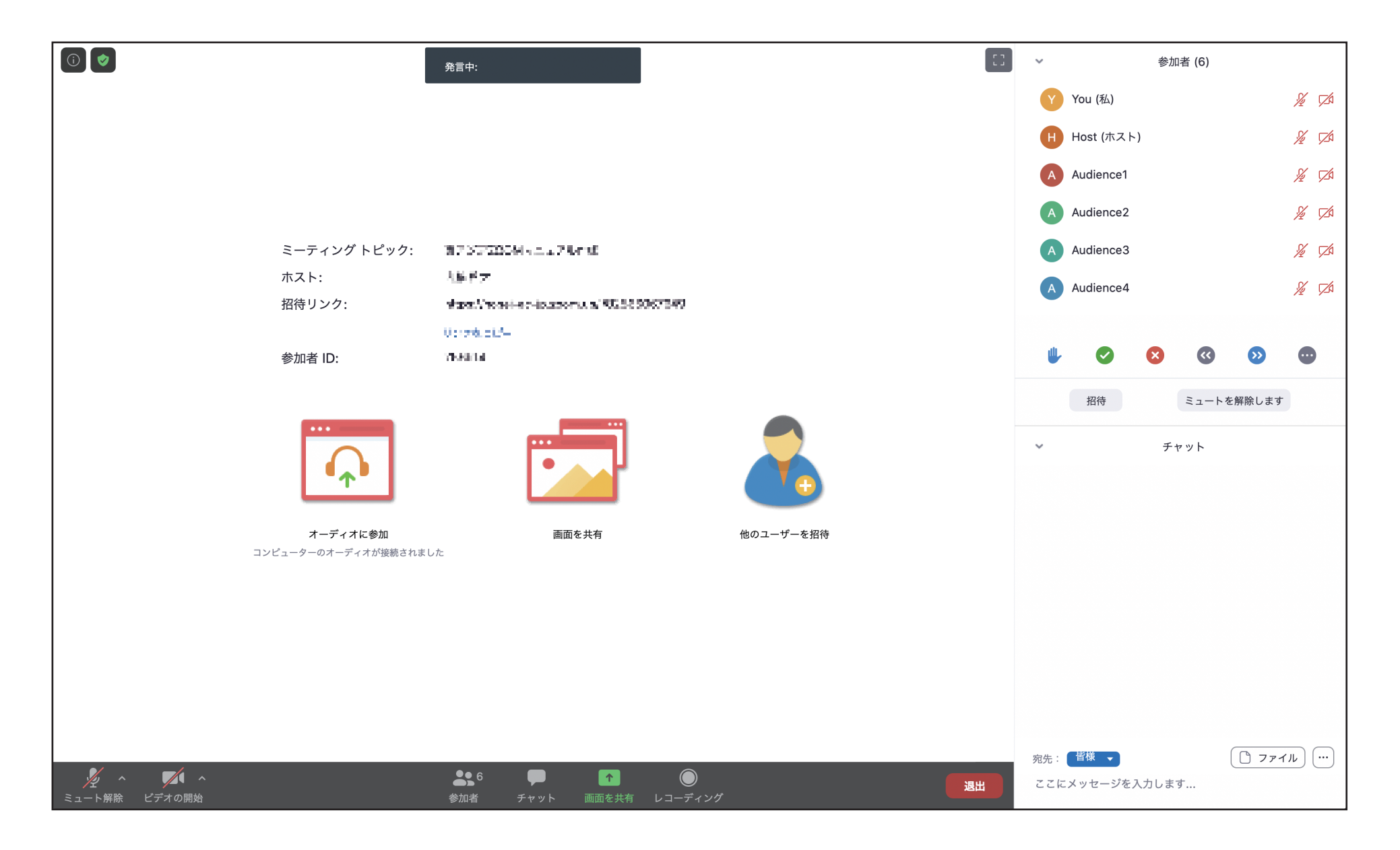

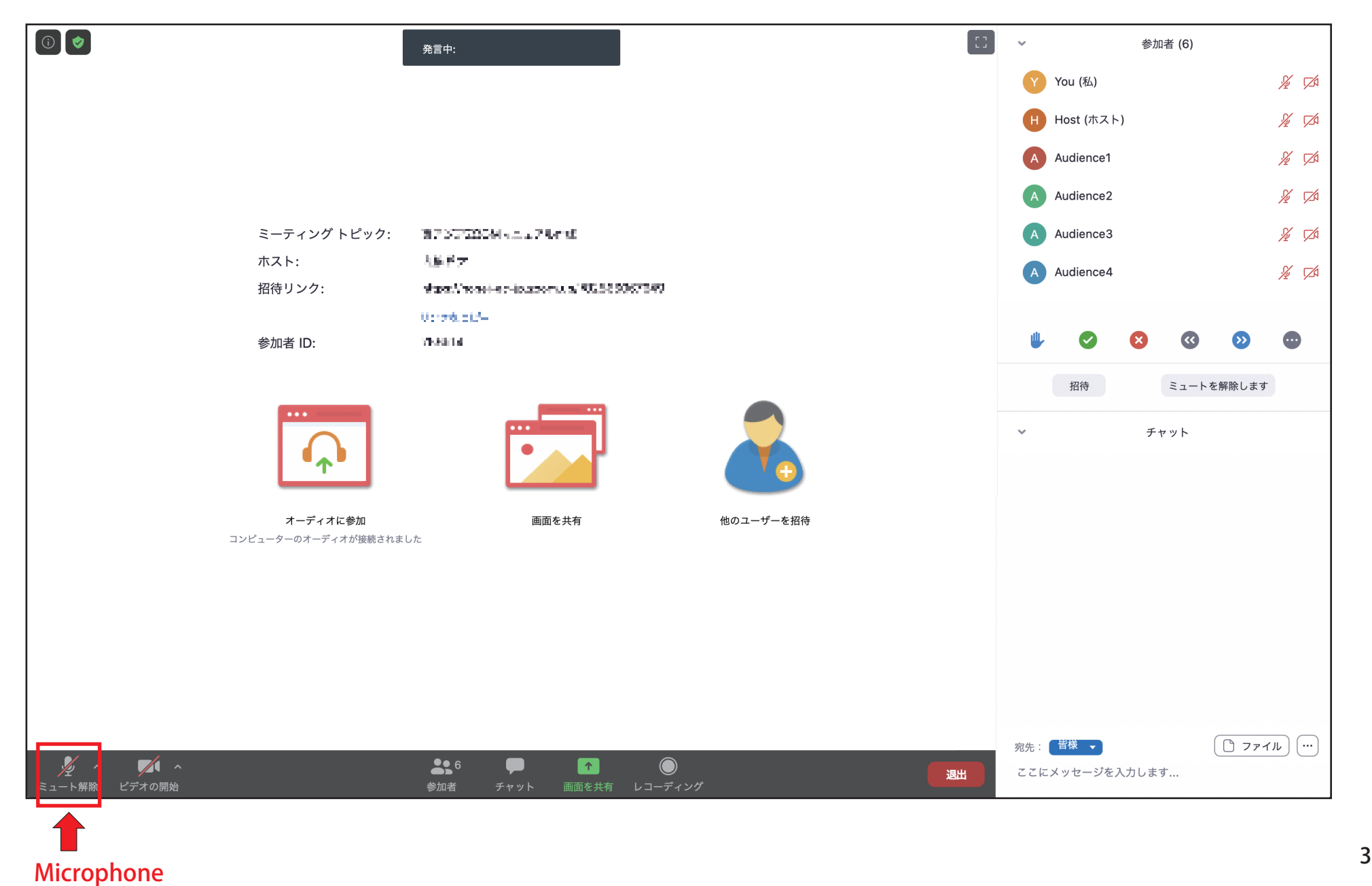

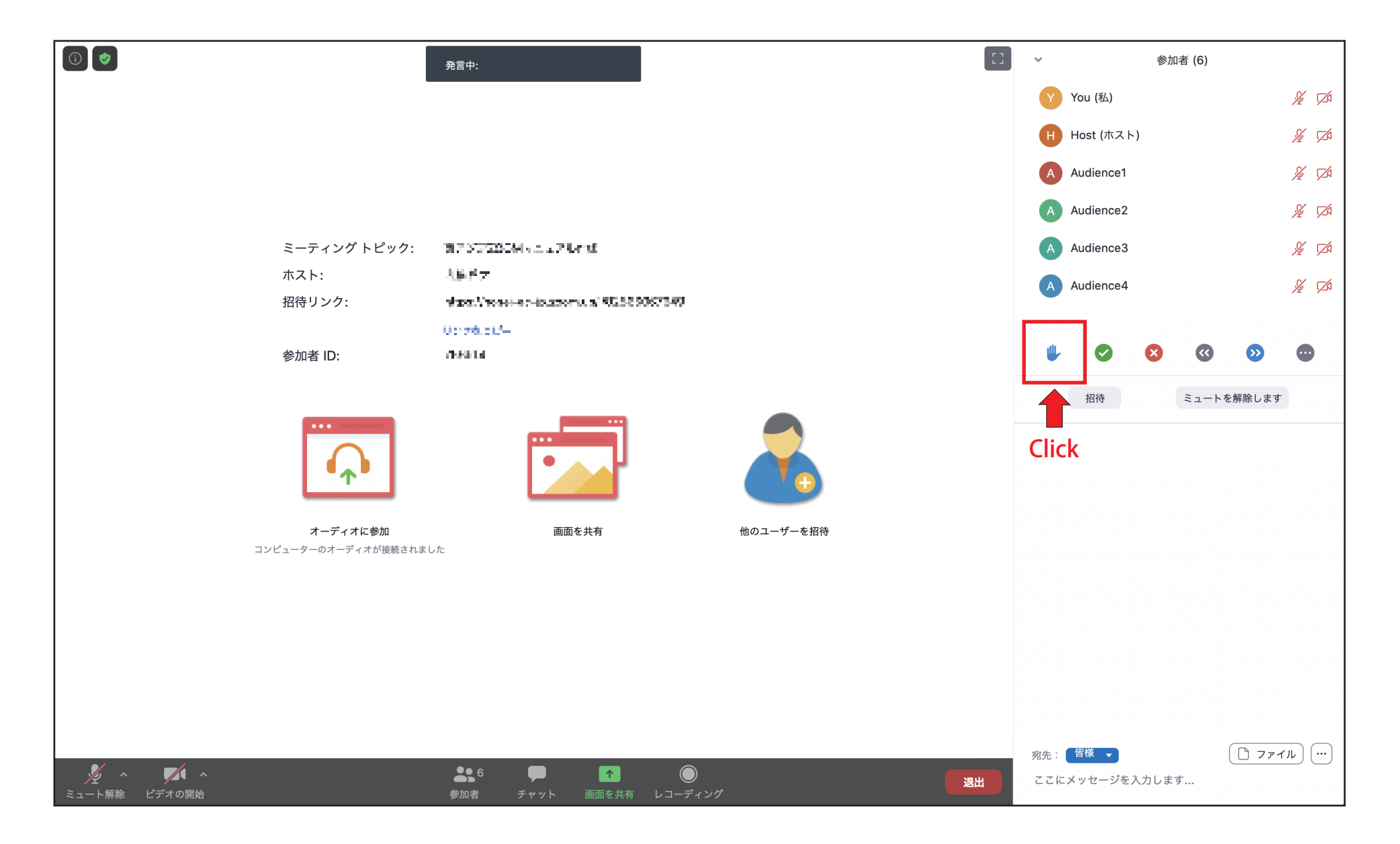

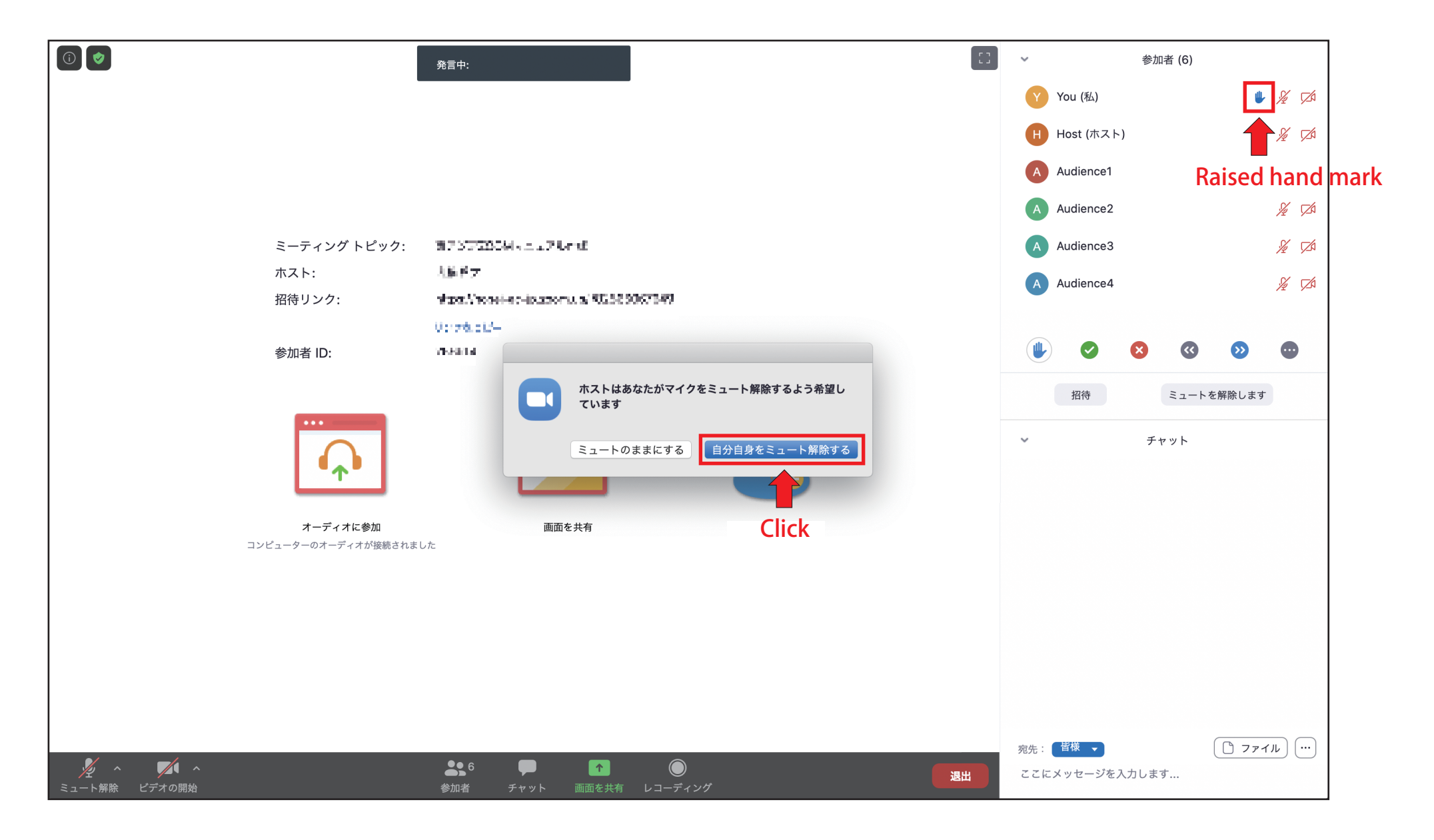

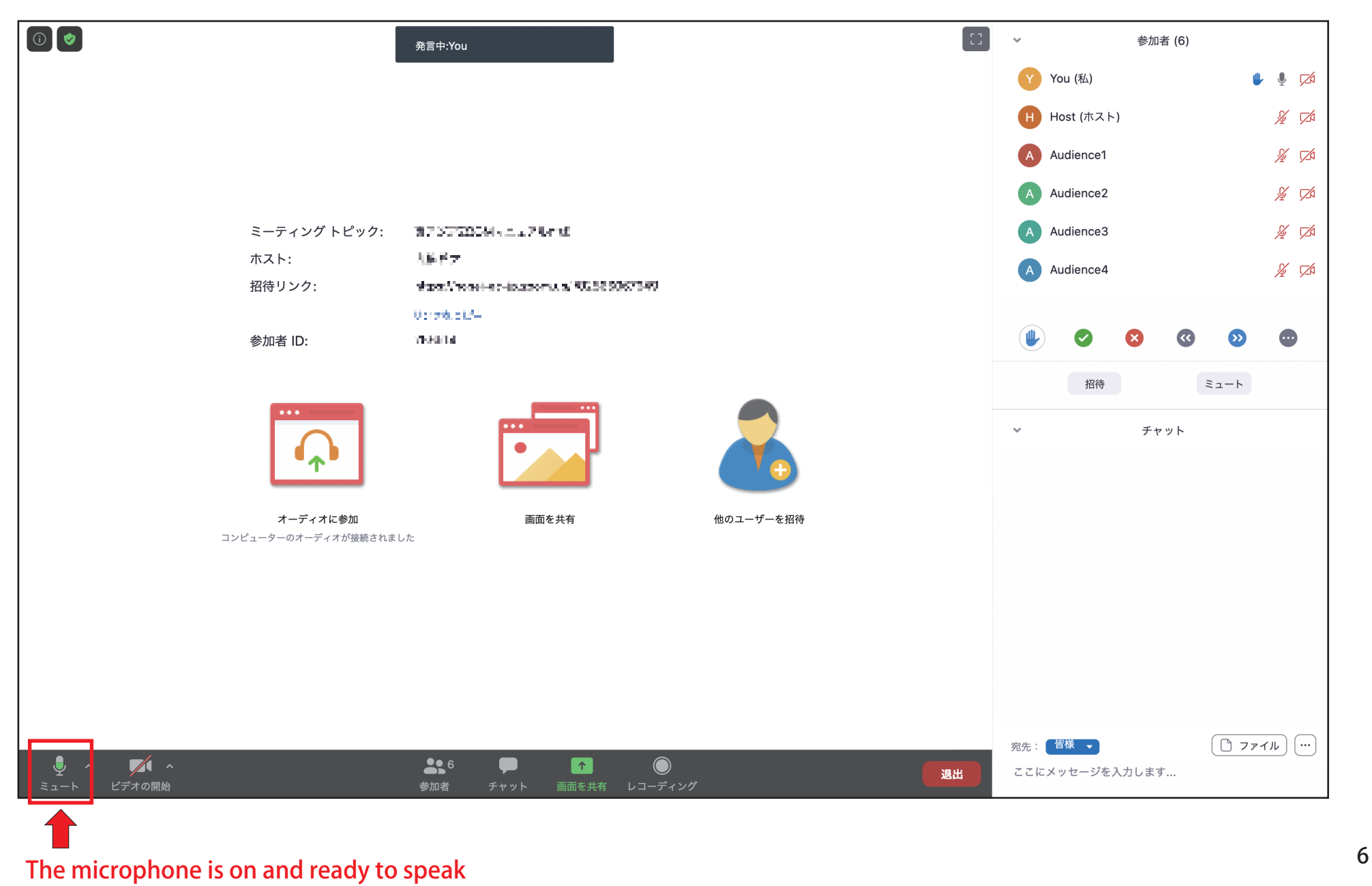

### ④翻訳言語の設定方法/设定翻译语言的方法/번역언어의설정방법

※Must be set by everyone, regardless of presenter or listener.

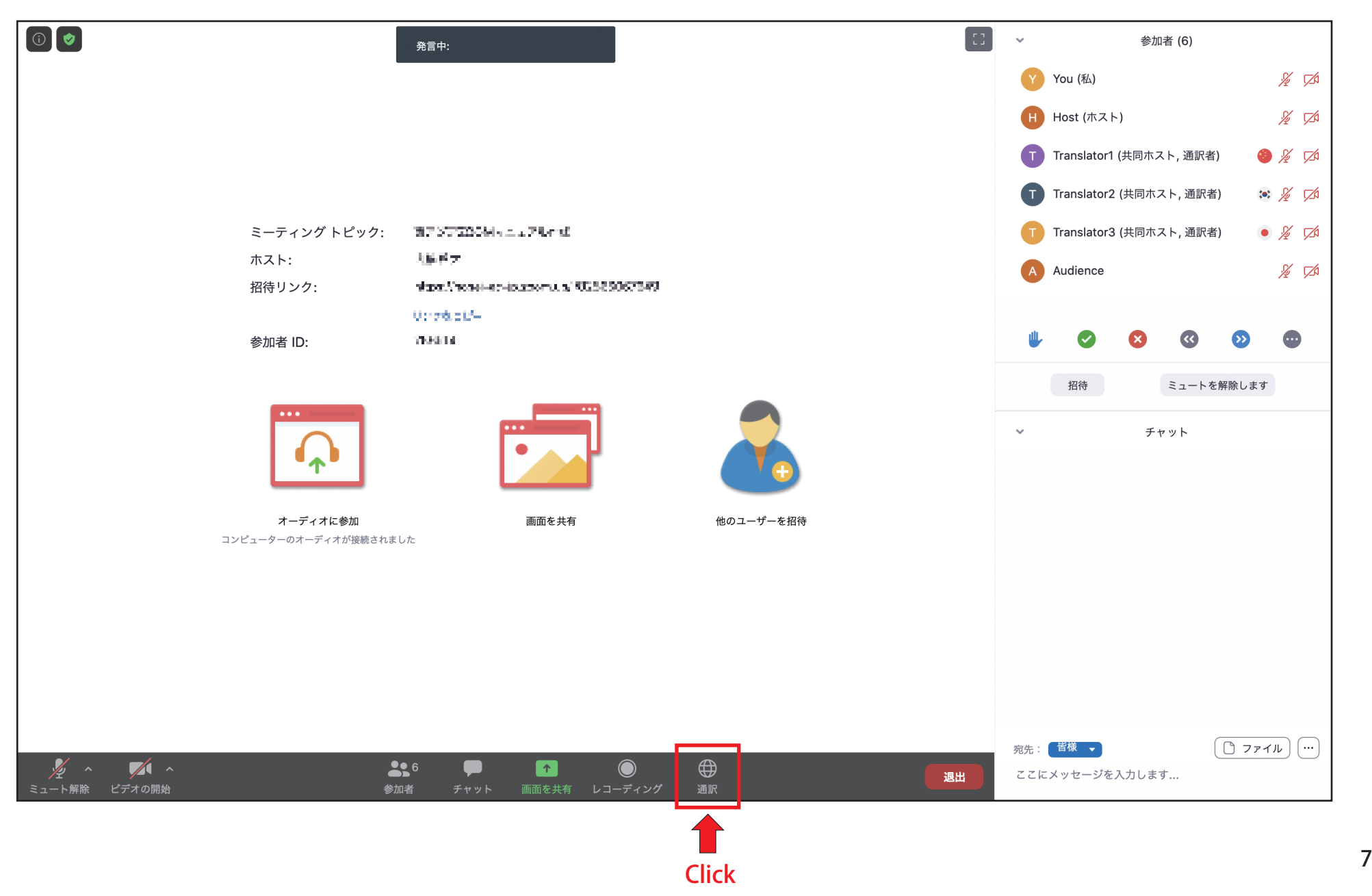

## ④翻訳言語の設定方法/设定翻译语言的方法/번역언어의설정방법

※Must be set by everyone, regardless of presenter or listener.

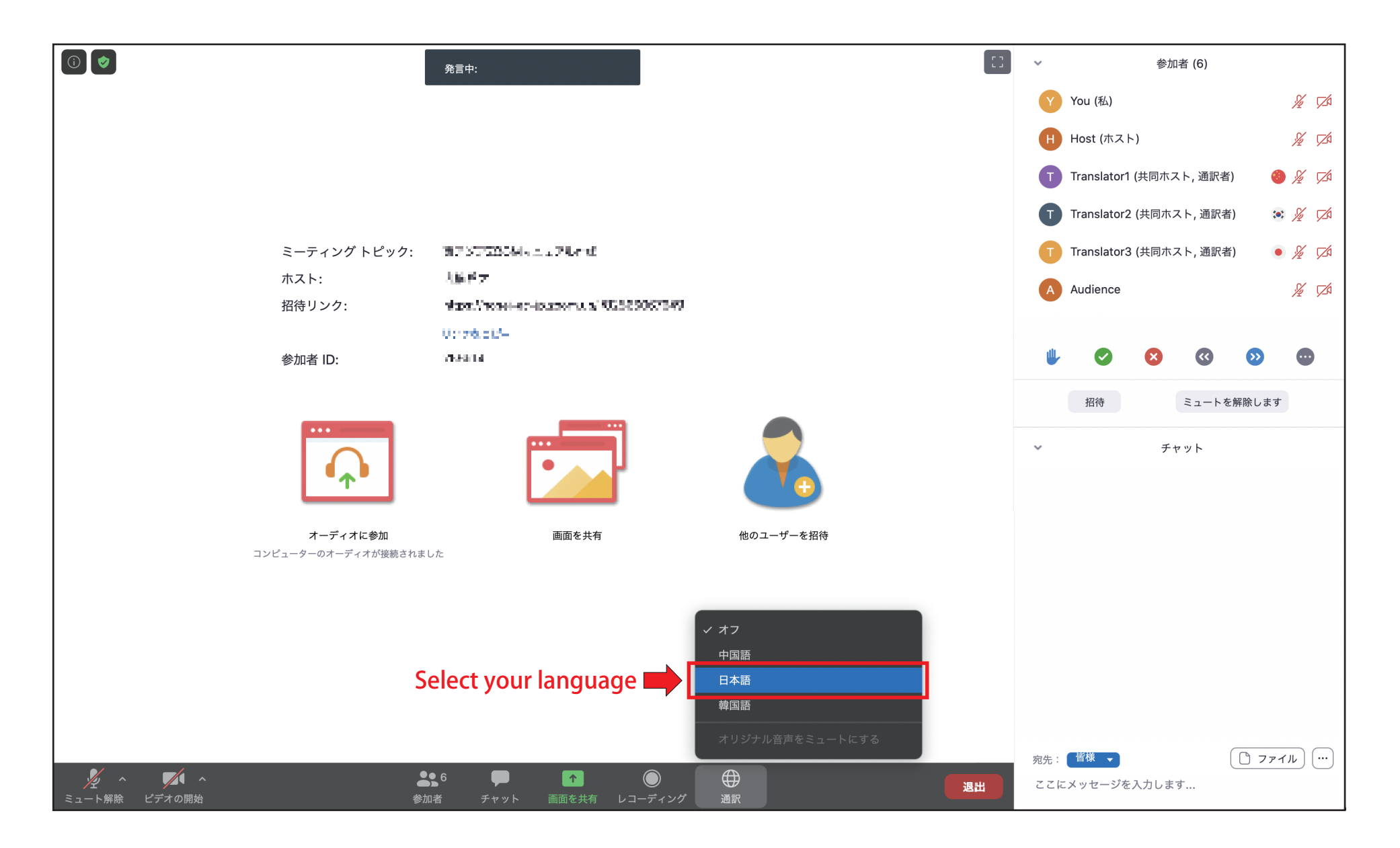

#### ④翻訳言語の設定方法/设定翻译语言的方法/번역언어의설정방법

※Must be set by everyone, regardless of presenter or listener.

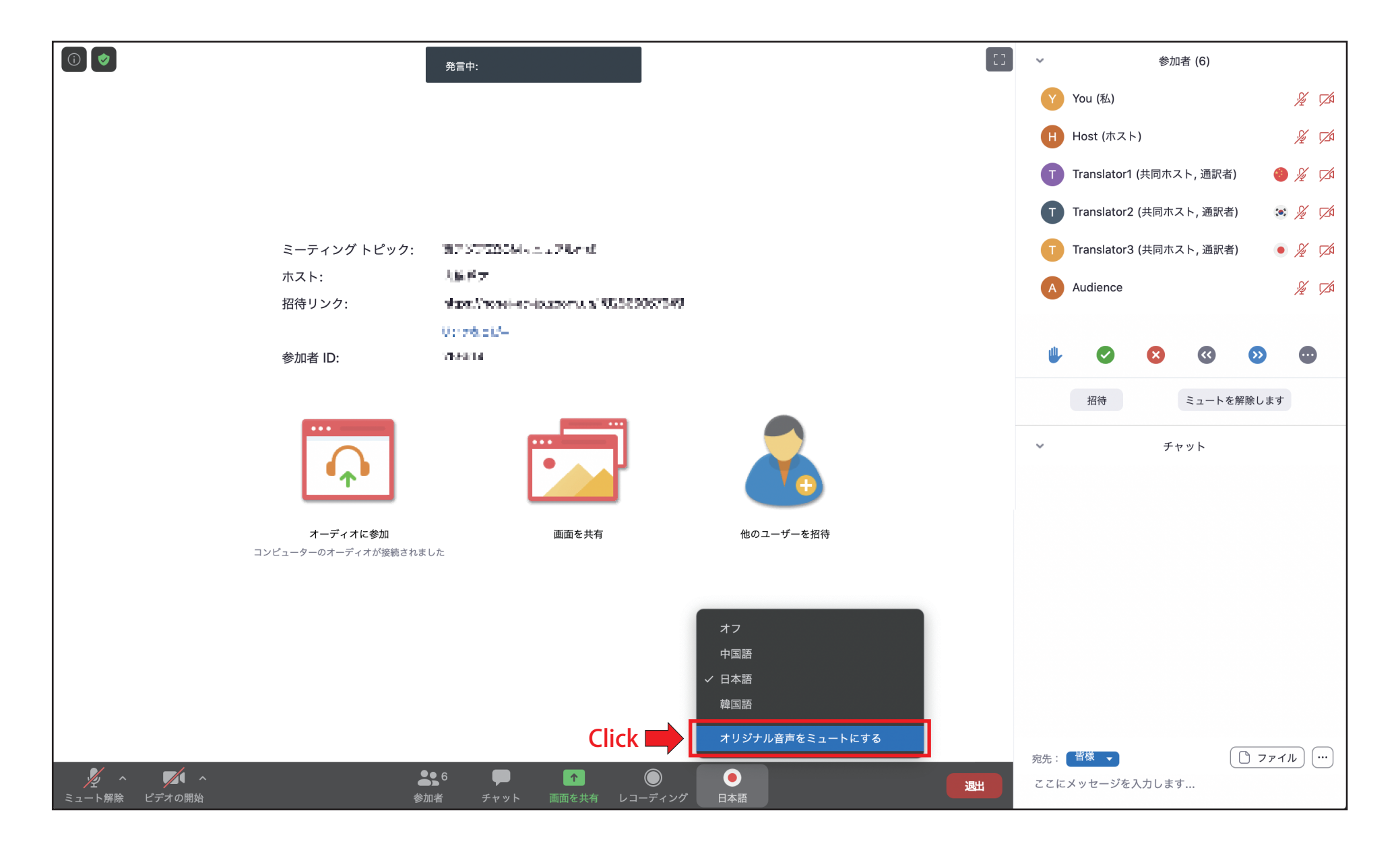

④翻訳言語の設定方法/设定翻译语言的方法/번역언어의설정방법 ※Must be set by everyone, regardless of presenter or listener.

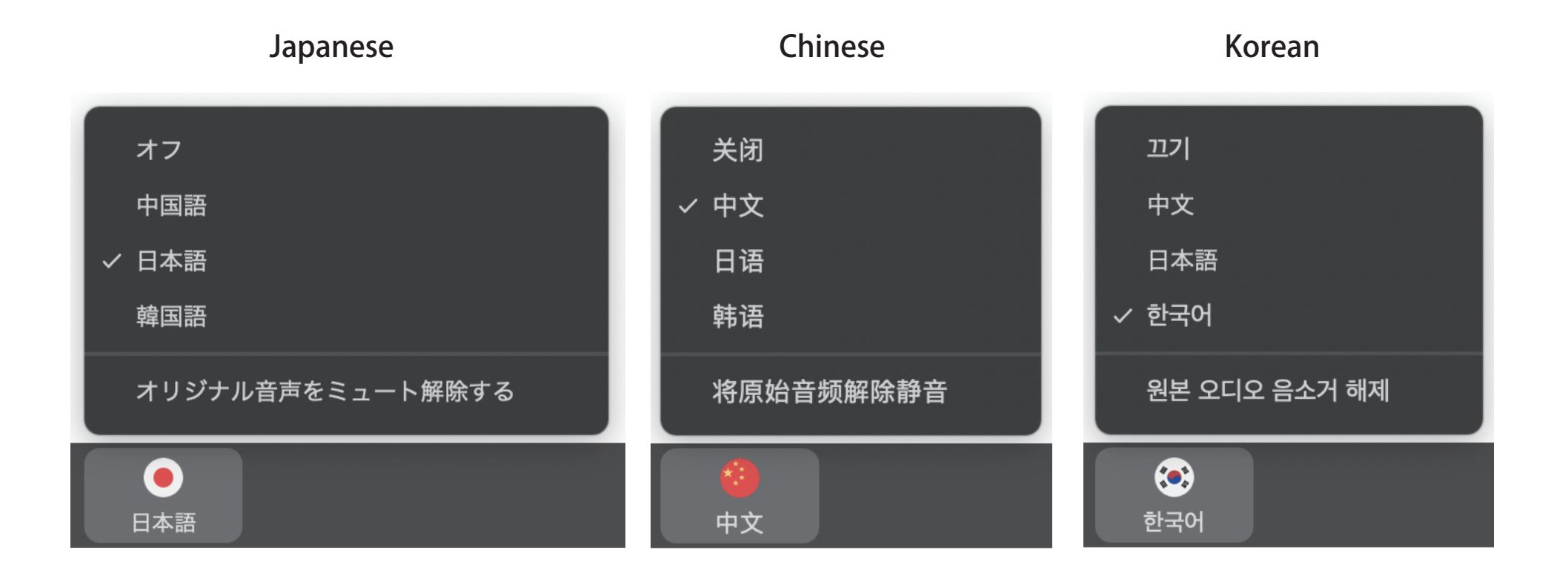